# **ESSENTIALS WORD 2002 LEVEL 3 TEST BANK**

## **Project 1 Test**

### **Multiple Choice**

- 1. What is the advantage of using Word's Compare and Merge feature over traditional comparison methods?
	- a. You control the original copy and the changes made to the final document.
	- b. Everyone can review the document at the same time.
	- c. It is faster than comparing on paper.
	- d. all of the above

Answer: d Lesson: 5

- 2. Which of the following statements is not true about versions?
	- a. The versions are saved with the original document.
	- b. Only the differences between the versions and the original are saved.
	- c. The versions are not a separate file.
	- d. Versions require more diskspace than the original.

Answer: d Lesson: 6

- 3. What indicates that the track changes feature is on in the Status bar?
	- a. TRK
	- b. TC
	- c. OVR
	- d. REV

Answer: a Lesson: 1

- 4. How does text appear that has been inserted when track changes is active?
	- a. different color font and underlined
	- b. different color font
	- c. bold text and different color font
	- d. italicized, different color font

Answer: a Lesson: 1

- 5. Which of the following is not a form of protection in Word?
	- a. password
	- b. read-only
	- c. digital signature
	- d. archive

Answer: d Lesson: 7

- 6. If you replace text when tracking changes, how is that change accepted?
	- a. You accept the deletion of text then the insertion of text one at a time.
	- b. You use the Accept all command.
	- c. You double-click the Accept option.
	- d. You choose Accept, then answer Yes in the dialog box.

Answer: a Lesson: 3

- 7. Why would you use a digital certificate?
	- a. Sharing of files increases the risk of viruses.
	- b. It ensures the validity of the file.
	- c. You must have a signature to send a Word document with email.
	- d. If you want a signature in an email message, you add a digital certificate.

Answer: a Lesson: 8

- 8. By using the Show menu on the Reviewing toolbar, which of the following items can you review?
	- a. comments
	- b. insertions and deletions
	- c. formatting
	- d. Reviewer information

Answer: b Lesson: 2

- 9. Which of the following is not a choice when sending email through Word?
	- a. Send to a single reviewer
	- b. Send to multiple reviewers at once
	- c. Send to multiple reviewers, one at a time, in a particular order
	- d. Send to multiple reviewers, one at a time, sending to the second reviewer once you get a return response from the first reviewer, and so on

Answer: d Lesson: 4

- 10. How is text marked in a merged document when comparing?
	- a. with balloons
	- b. boxes around the changed text
	- c. highlight around the changed text
	- d. all of the above

Answer: a Lesson: 5

#### **True/False**

1. Compare and Merge looks for formatting changes unless you choose not to compare formatting.

Answer: True Lesson: 5

2. You can display reviewer comments for one reviewer at a time.

Answer: True Lesson: 2

3. Signing a document and attaching a digital certificate should be the last thing you do before distributing the document.

Answer: True Lesson: 8

4. Word's collaboration feature makes working on a project with multiple people simpler.

Answer: True Lesson: Introduction

5. When sending a document for review, the subject heading and the message text are automatically created.

Answer: True Lesson: 4

6. Differences between two documents are shown in balloons if you use the Compare and Merge feature.

Answer: True Lesson: 5

7. Saving a version of a document is like using Save As to save another copy of the document.

Answer: False Lesson: 6

8. You can print a document with changes displayed.

Answer: True Lesson: 1

9. You can use a routing slip to send a document to more than one recipient.

Answer: True Lesson: 4

10. Word uses a different color for each reviewer when tracking changes.

Answer: True Lesson: 1

#### **Fill-in-the-Blanks**

1. A(n) \_\_\_\_\_\_\_\_\_\_\_\_\_\_\_\_\_\_\_ is an attachment to a file or email that guarantees the authenticity of the file.

Answer: digital certificate Lesson: 8

2. **allow you to accept or reject changes indicated by revision marks.** 

Answer: markup tools Lesson: 1

3. Word has  $a(n)$  feature to make sure no unauthorized changes are made to a document.

Answer: protection Lesson: 7

4. A series of characters, known as  $a(n)$  can be required for a file to be opened.

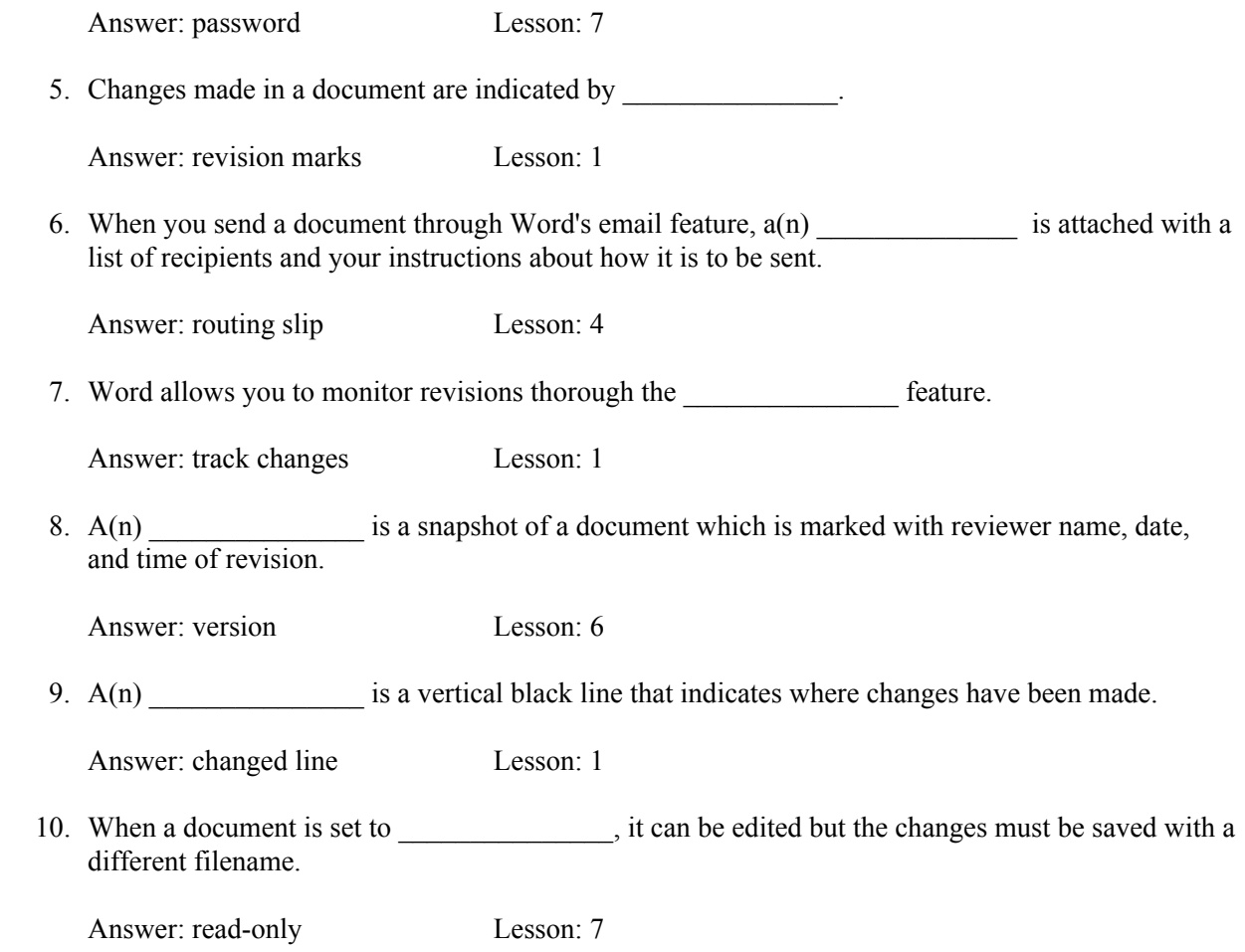